# **Automatic Pipelining for CGRA Applications Techniques, Analysis, and Future Directions**

Jack Melchert

## **Motivation**

Problem: The applications running on our CGRA run at very low frequencies

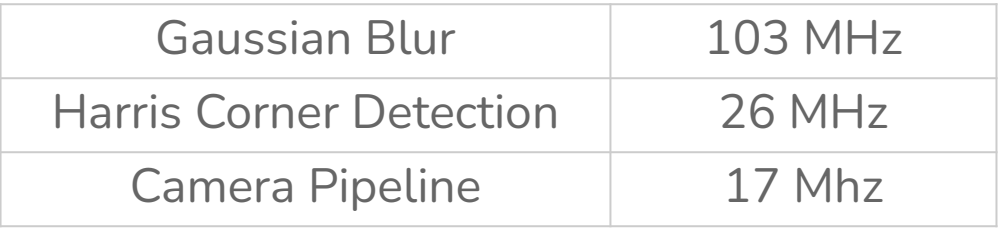

The maximum frequency of the CGRA is 780 MHz at 1.1 V

## **Motivation**

Solution: Pipeline applications

- Un-pipelined applications have critical paths that typically start or end at a memory tile or outside of the array
- Adding pipelining registers to these paths should dramatically increase the maximum frequency of the applications

## **Goals**

- Understand and model the delays in the array
	- Measure all contributions to the critical path
	- Integrate that data into a timing analysis tool that will accurately model the critical path in an application
- Create an automated pipelining approach
	- Our applications and hardware change frequently, so an automated approach is required

## **Terminology**

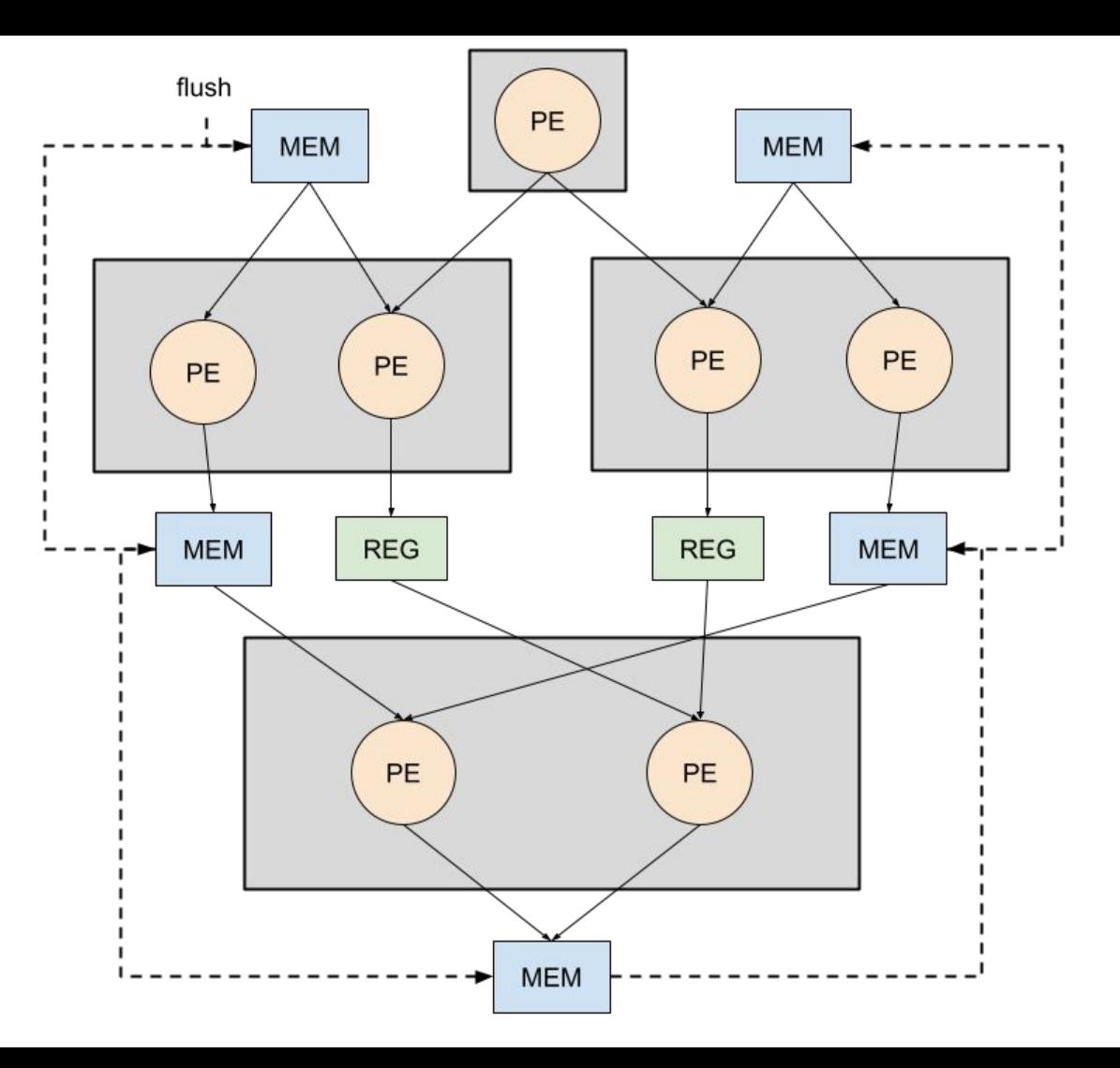

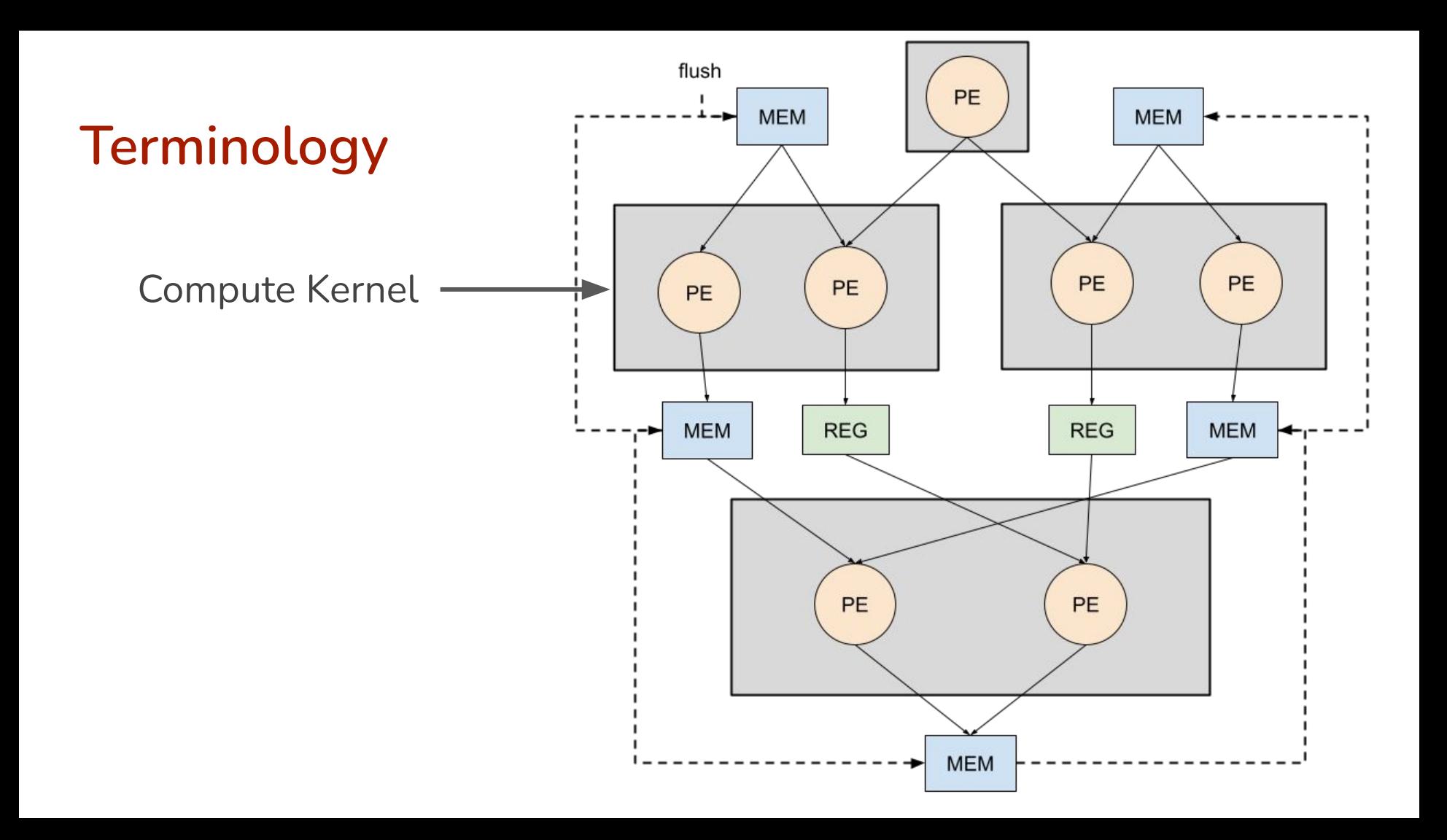

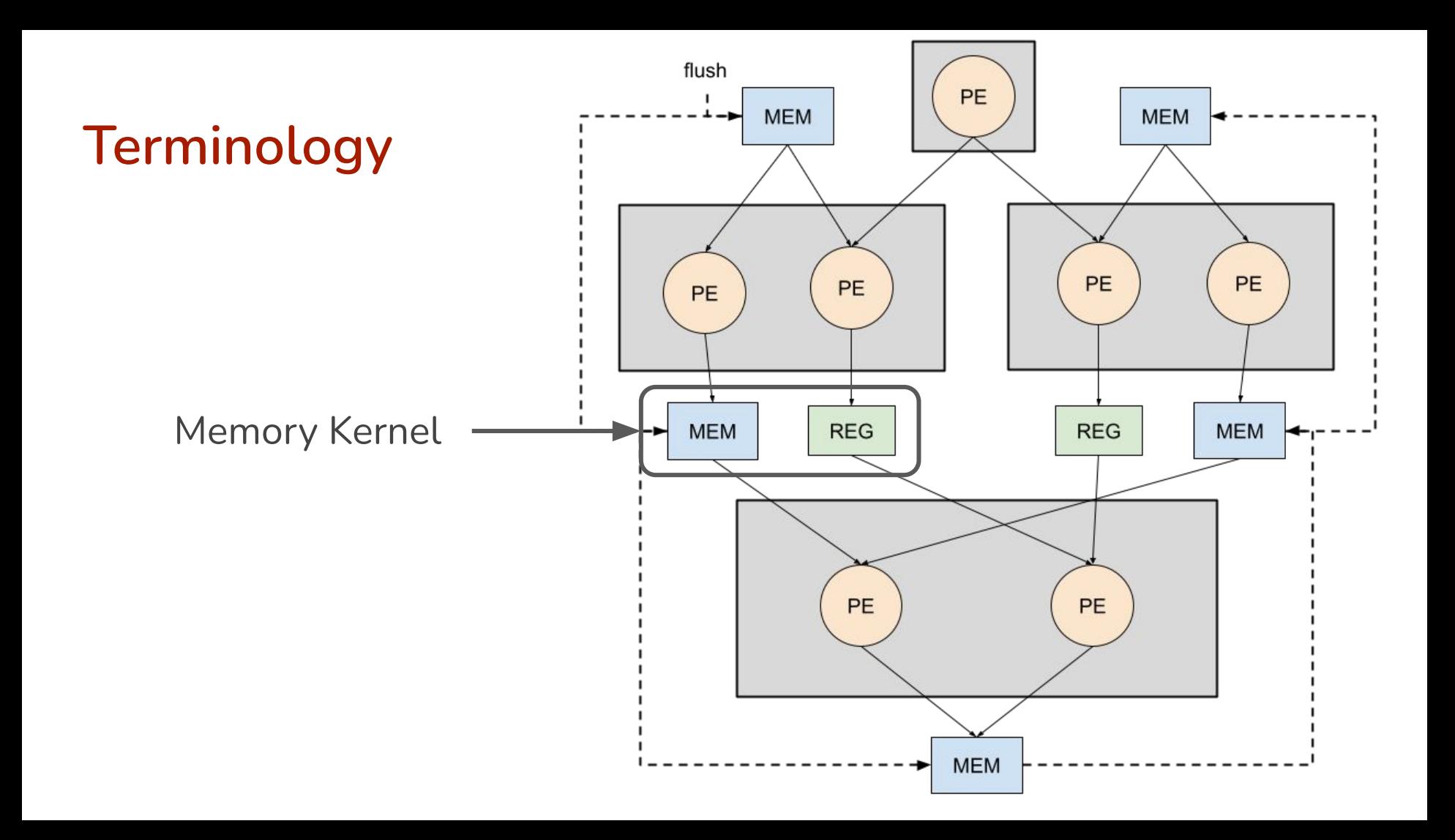

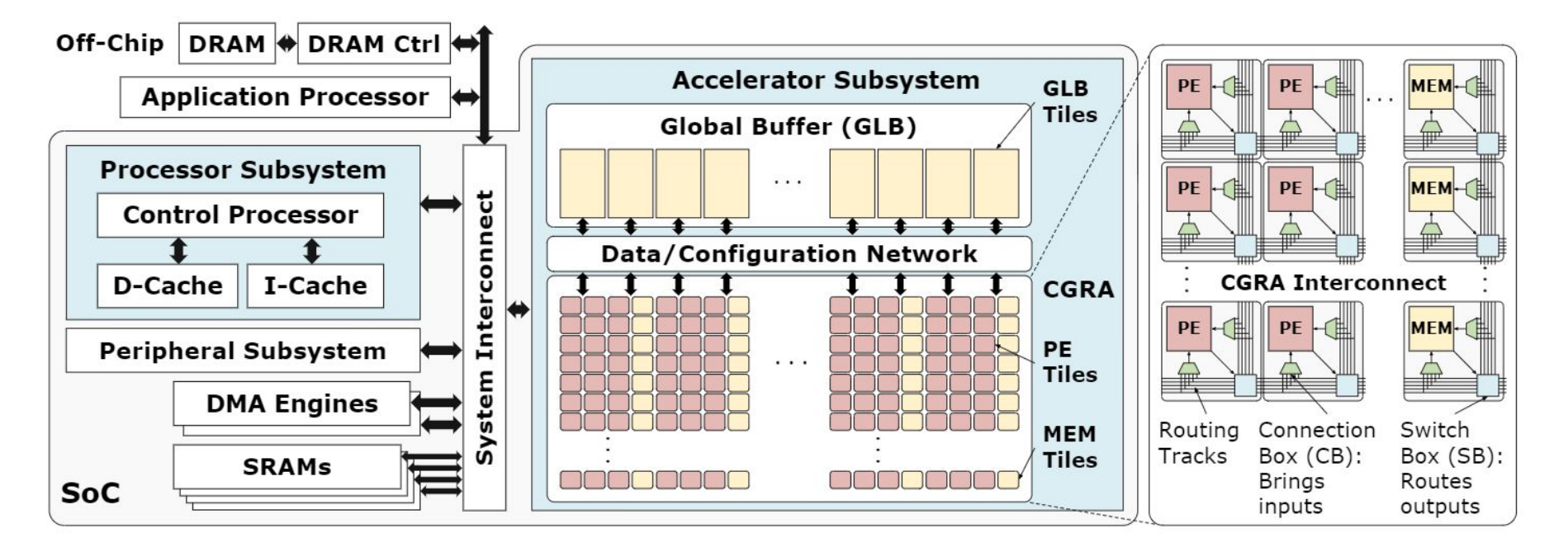

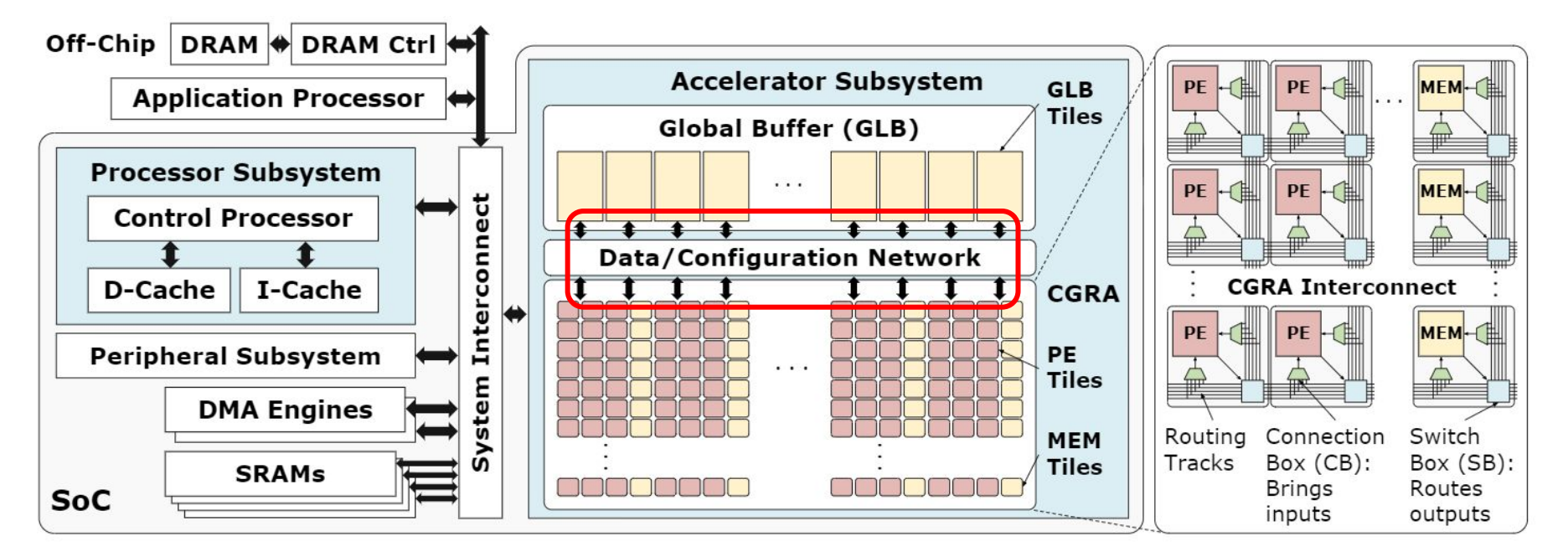

Global Buffer Delay: 1.1 ns

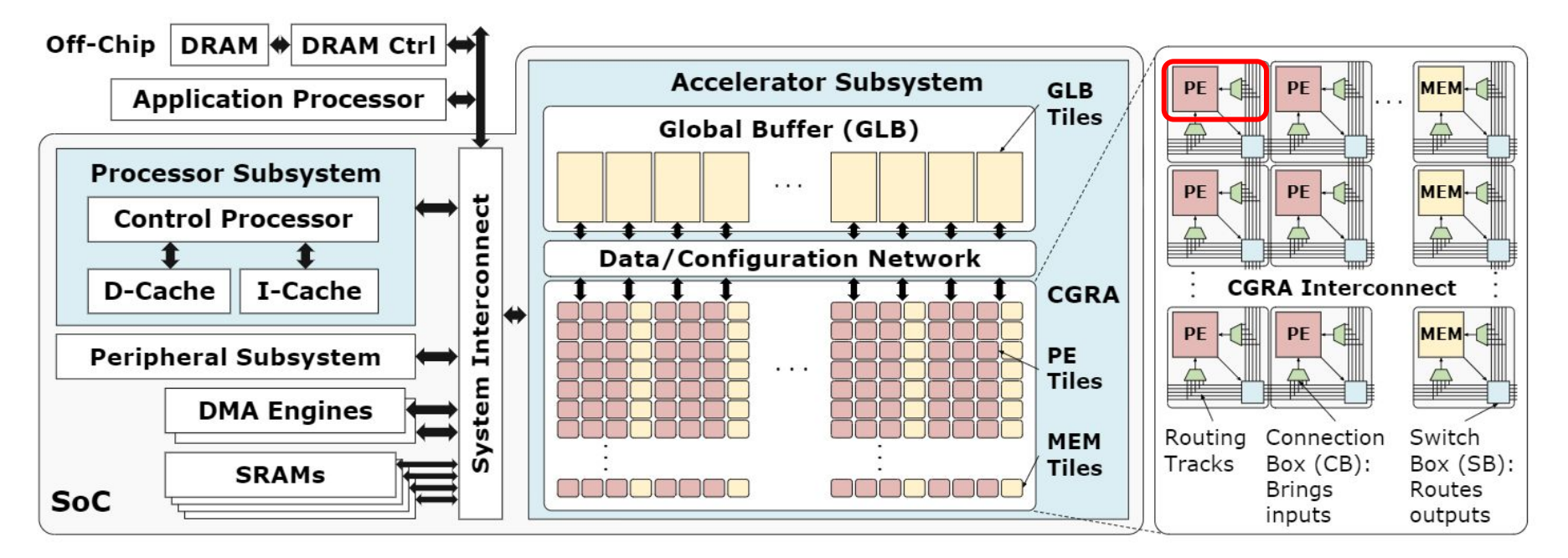

PE Delay: 0.48-0.70 ns

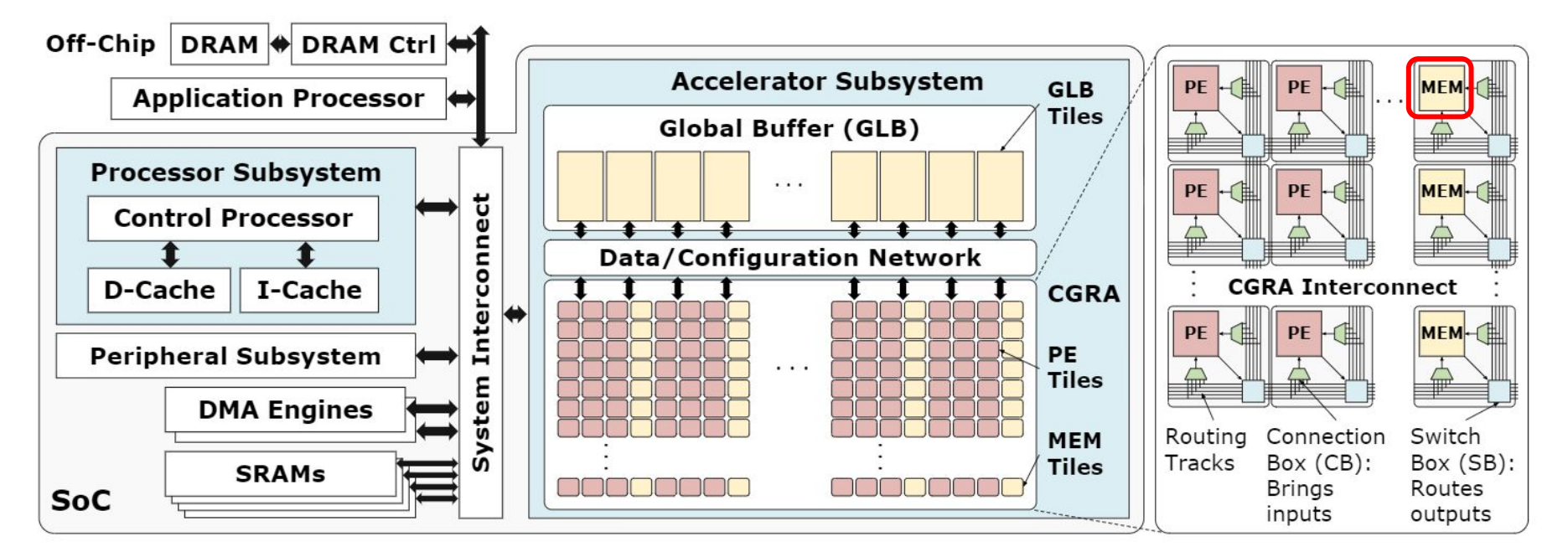

MEM Delay: 0 ns

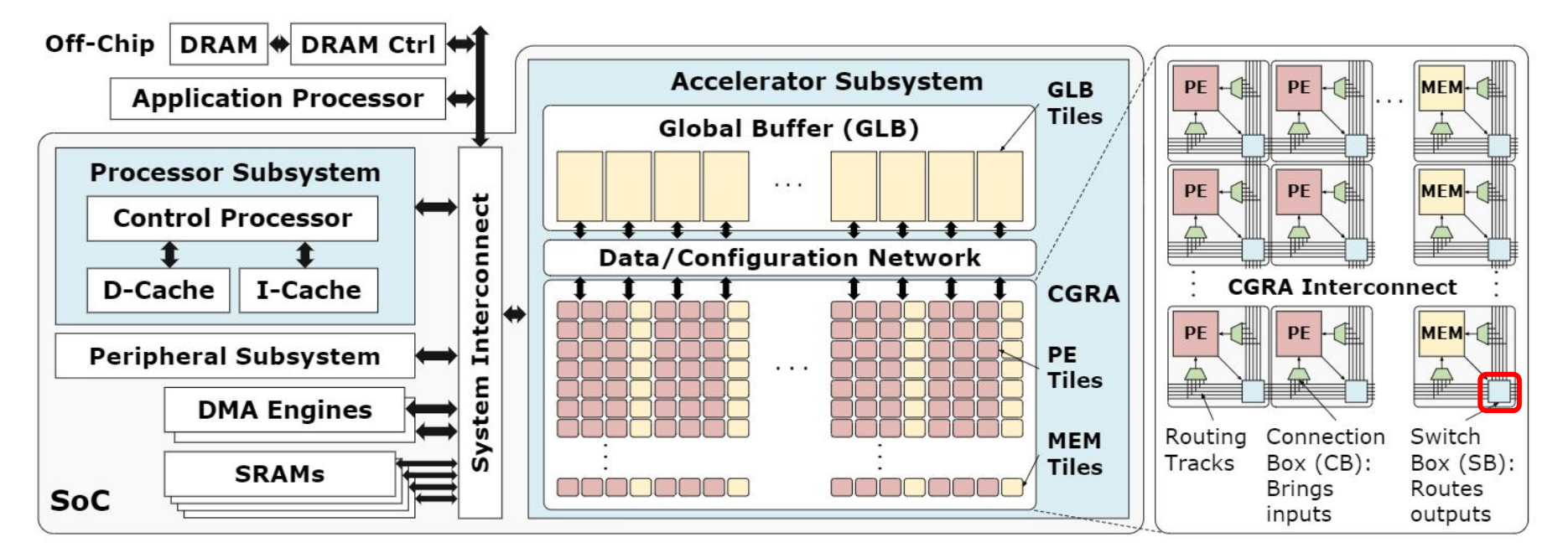

SB Delay: 0.14 ns

# **Critical Path Model**

Contributions:

- Global Buffer: 1.1 ns
- Switch Boxes: 0.14 ns
- $PEs: 0.48-0.7$  ns

After about 3 hops in the interconnect, a critical path with 1 PE will be dominated by the interconnect

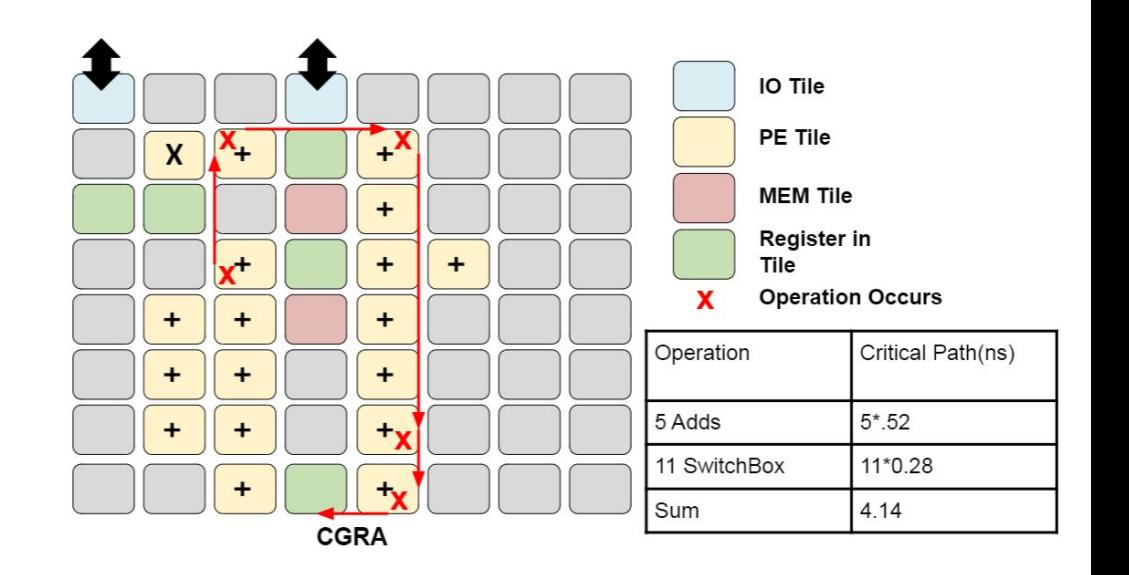

#### **Critical Path Model**

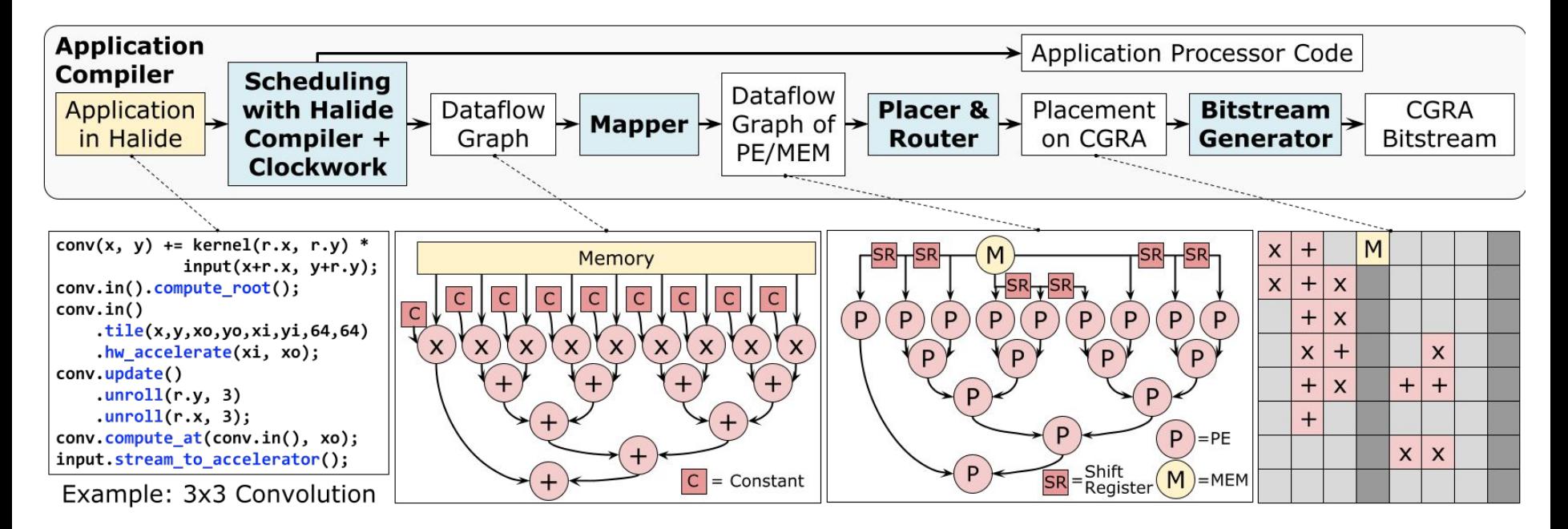

## **Critical Path Model**

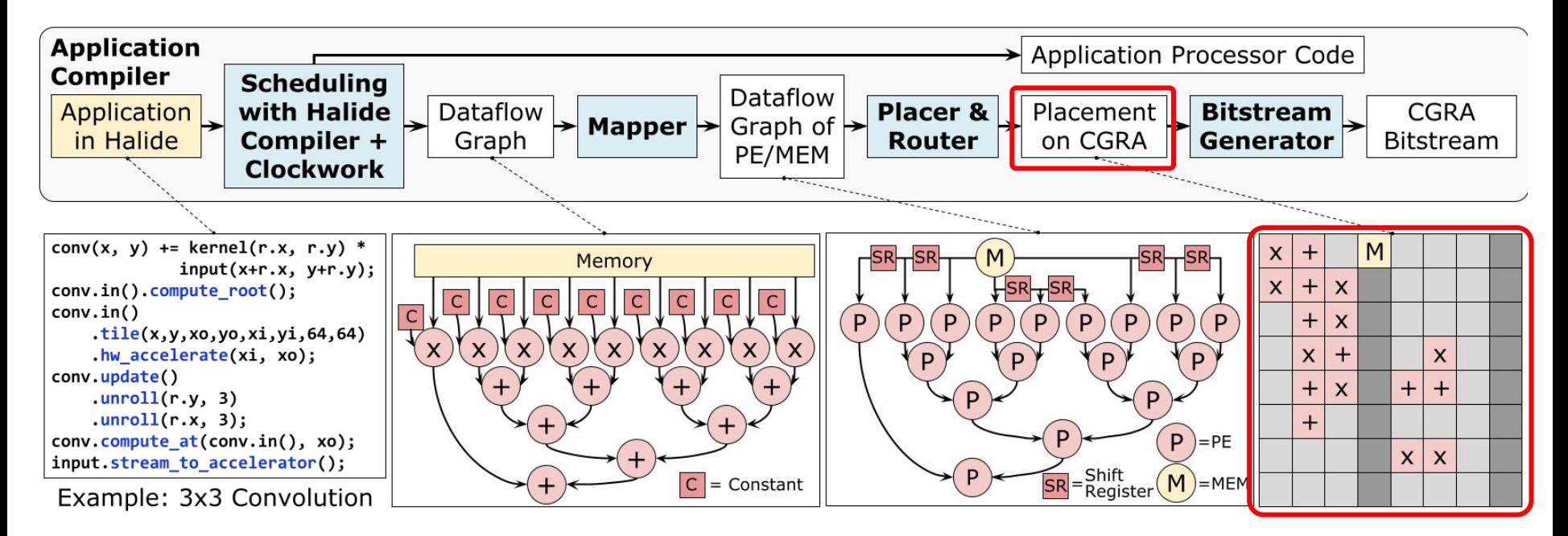

We must construct the delay model using the output of the place and route tool

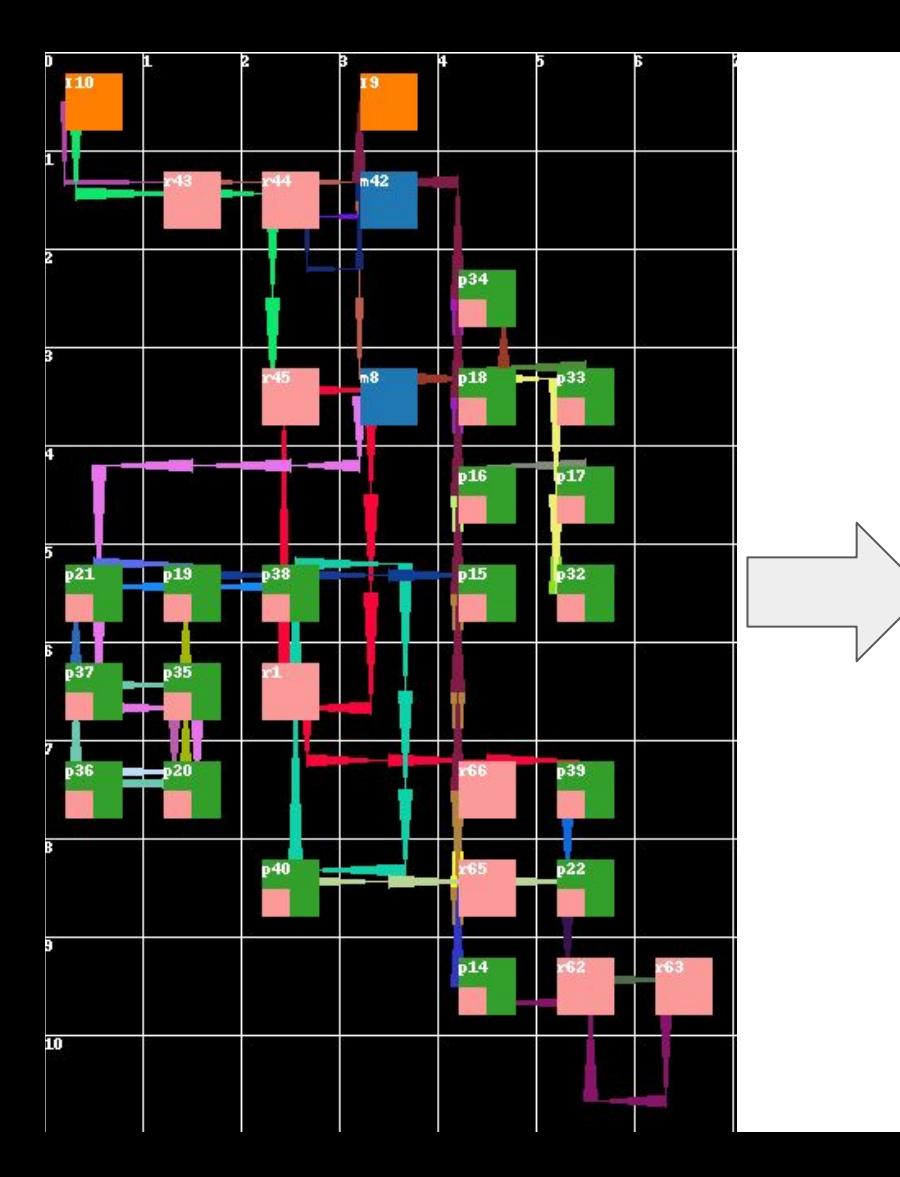

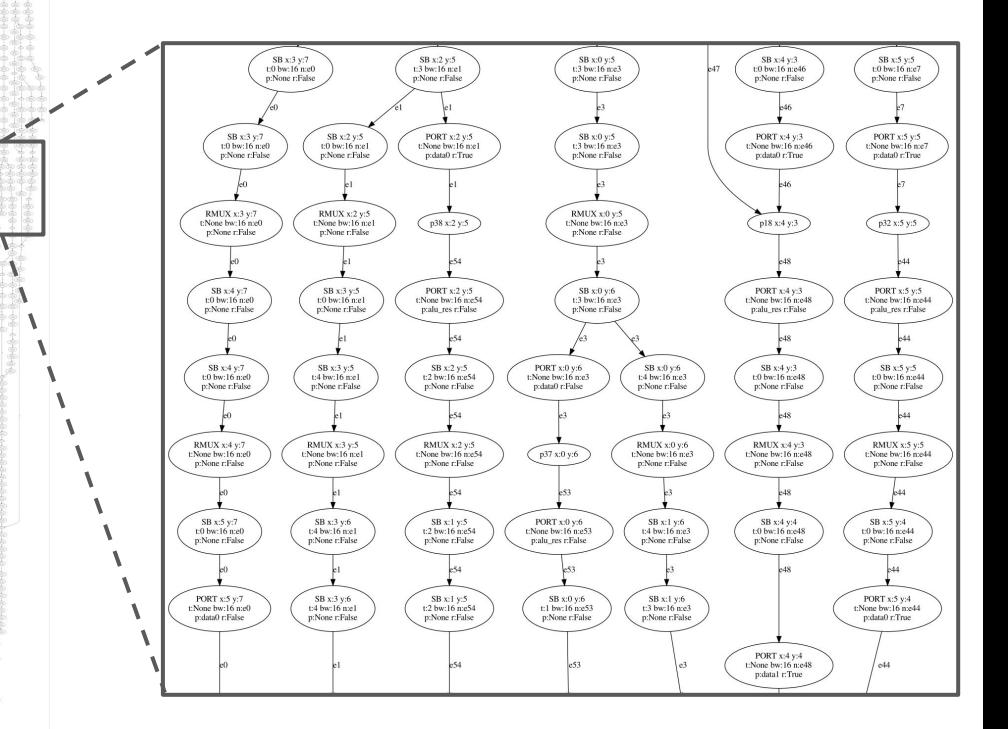

## **Critical Path Model - Evaluation**

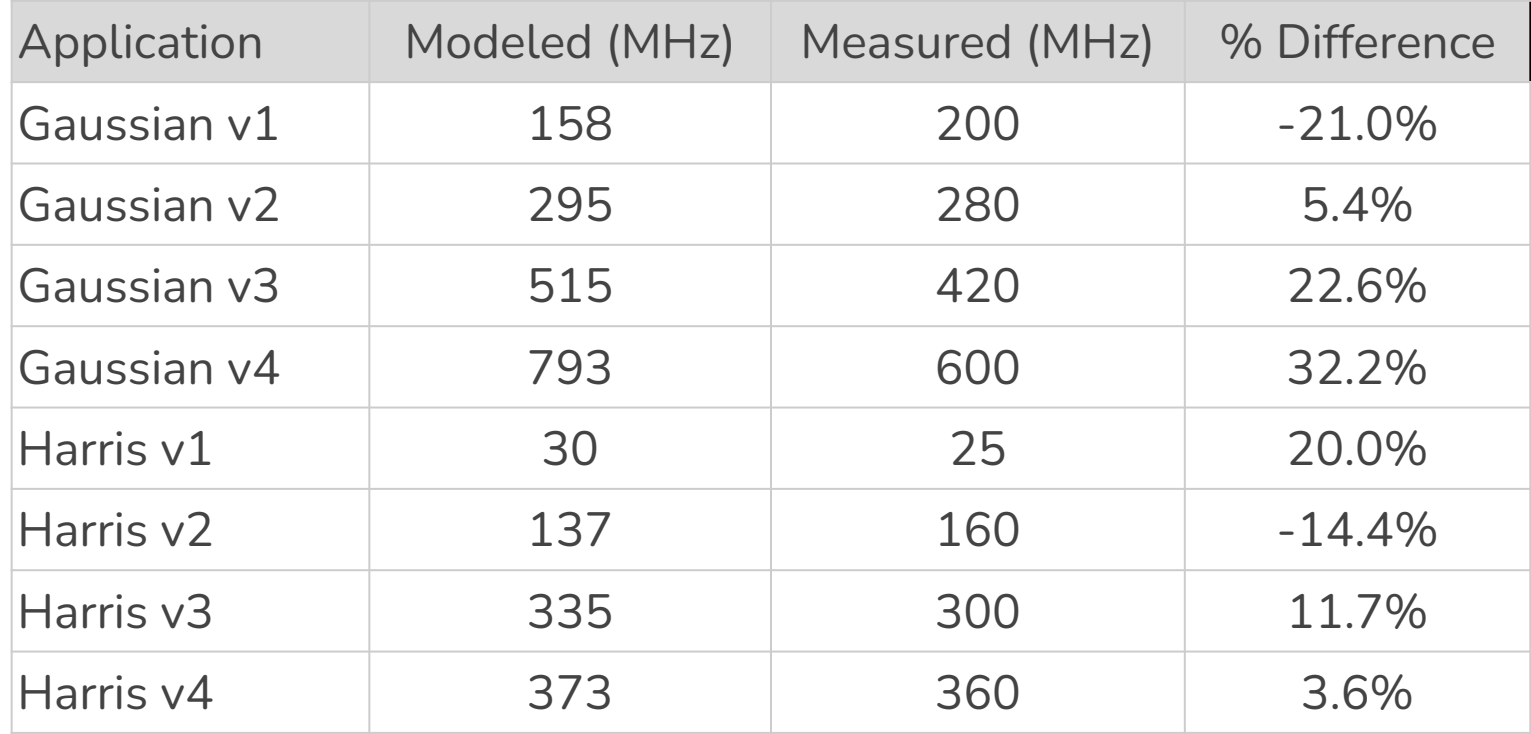

## **Critical Path Model - Evaluation**

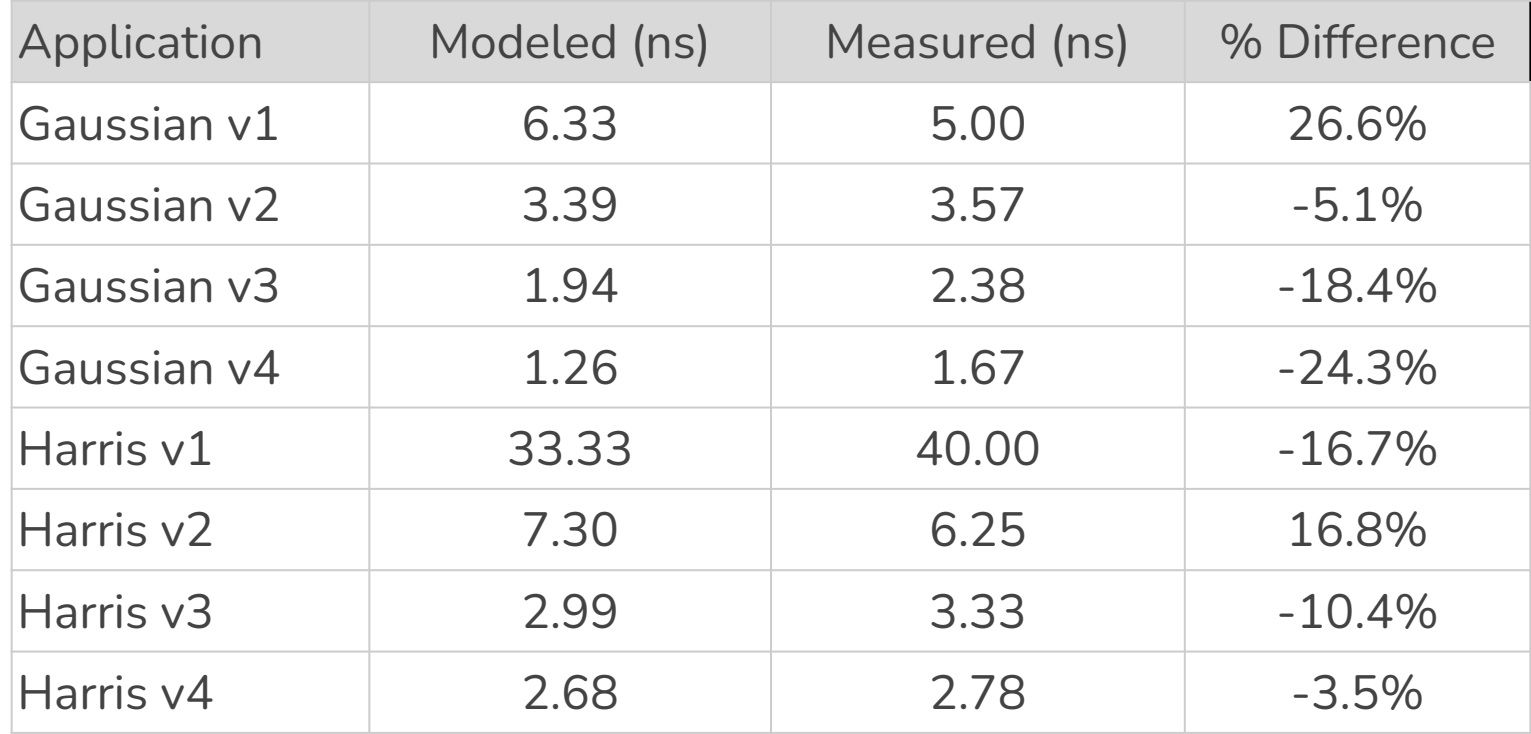

# **Pipelining Techniques and Analysis**

- 1. Compute Pipelining
- 2. Broadcast Pipelining
- 3. Placement Algorithm Tweaks
- 4. Post-PnR Pipelining
- 5. Register File Pipelining

# **Compute Pipelining**

- At compute mapping, we know how many PEs we will use and how they are connected
- Have all information needed to do branch delay matching
	- Ensures all paths from one memory to another are the same number of cycles
- All registers are added to the compute graph
	- Need to be packed into the PEs or placed onto the routing fabric

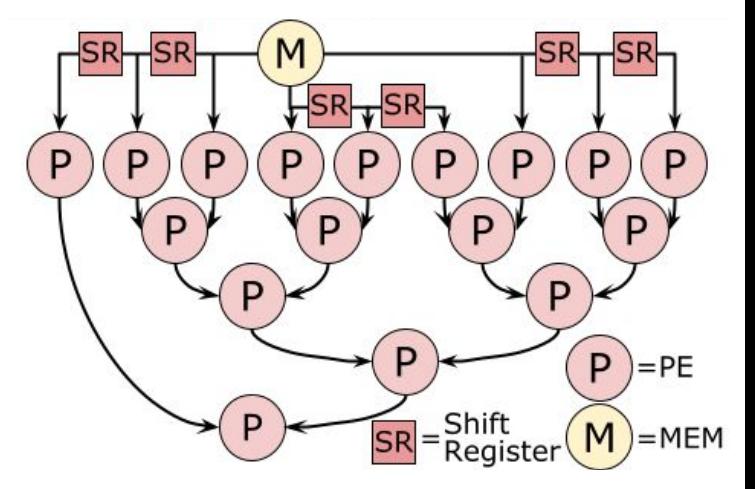

## **Compute Pipelining**

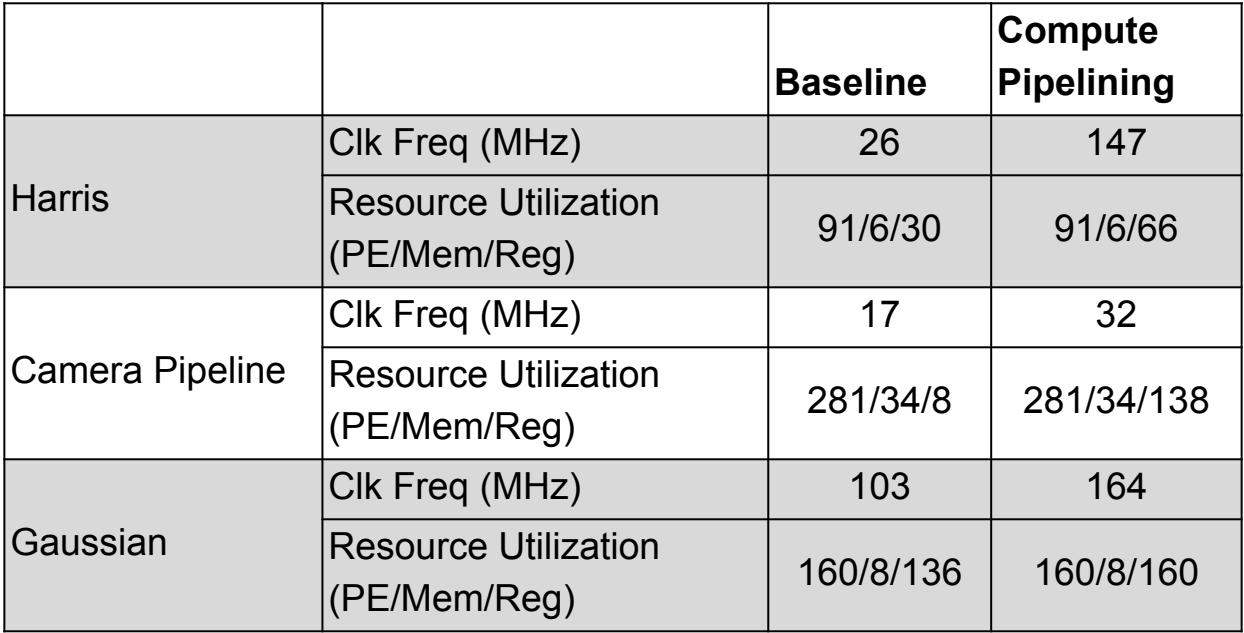

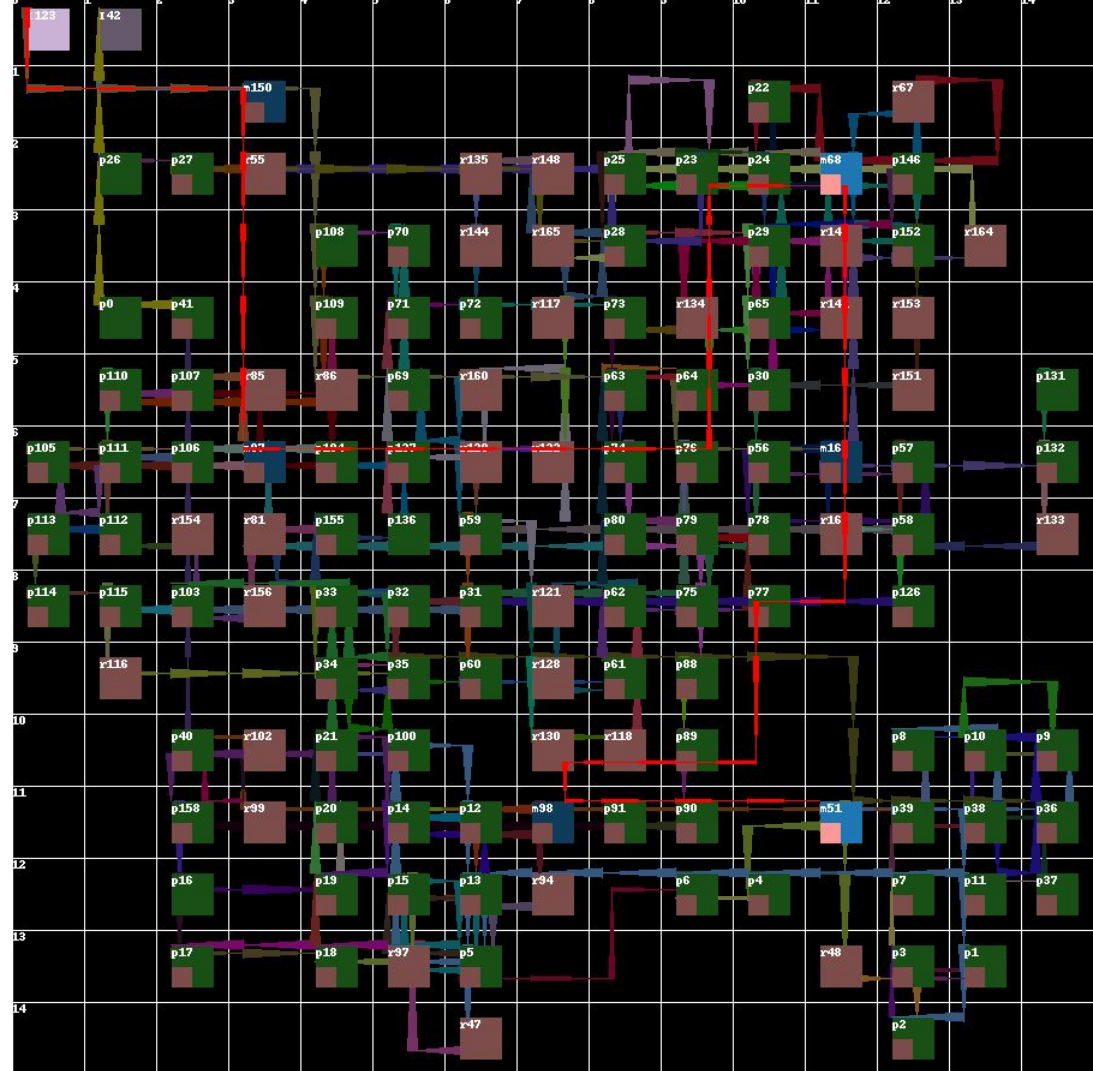

#### **Broadcast Signal Pipelining**

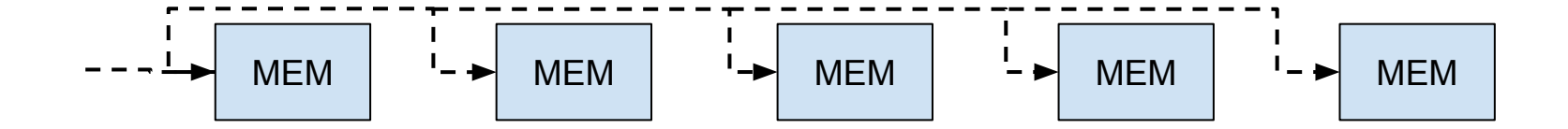

#### **Broadcast Signal Pipelining**

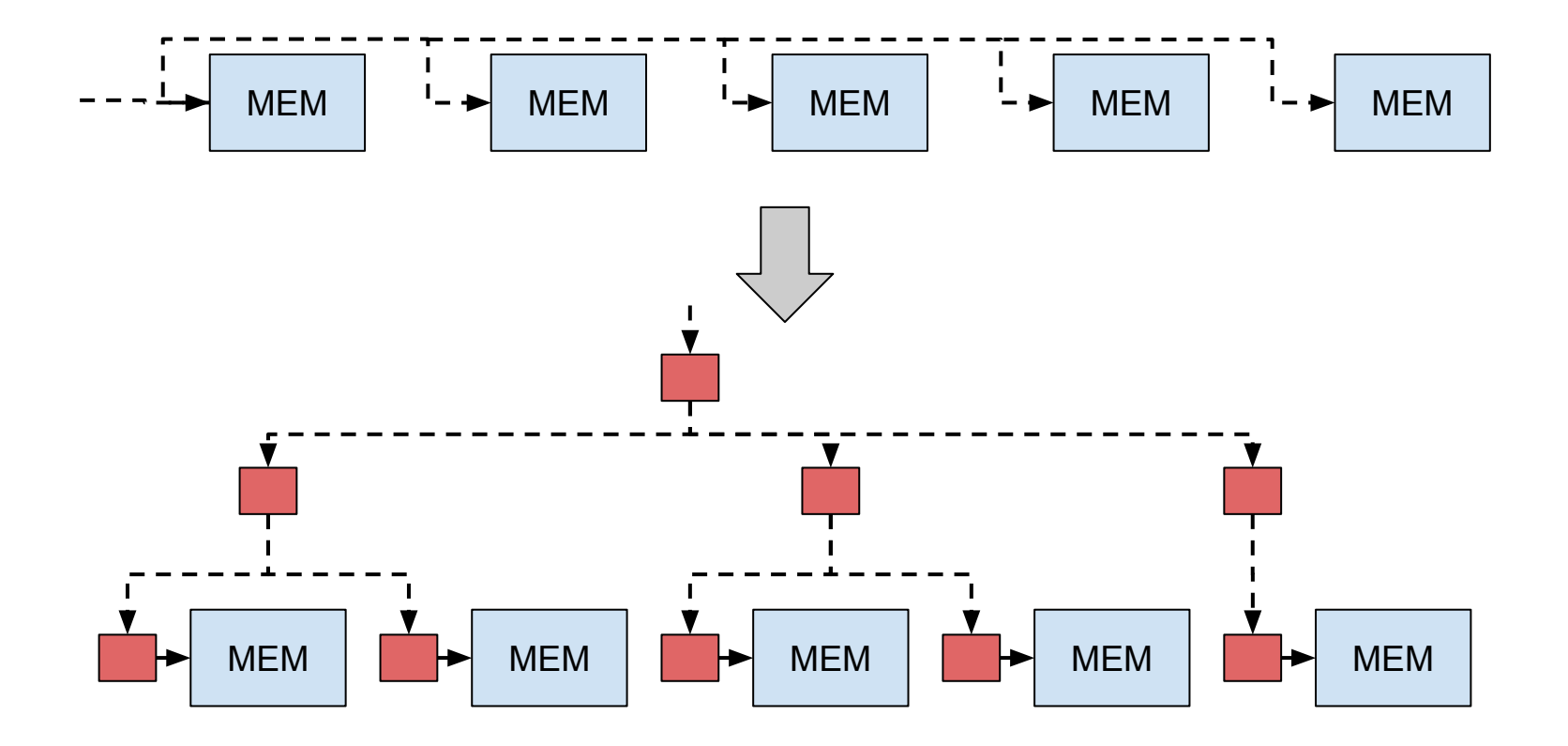

## **Broadcast Signal Pipelining**

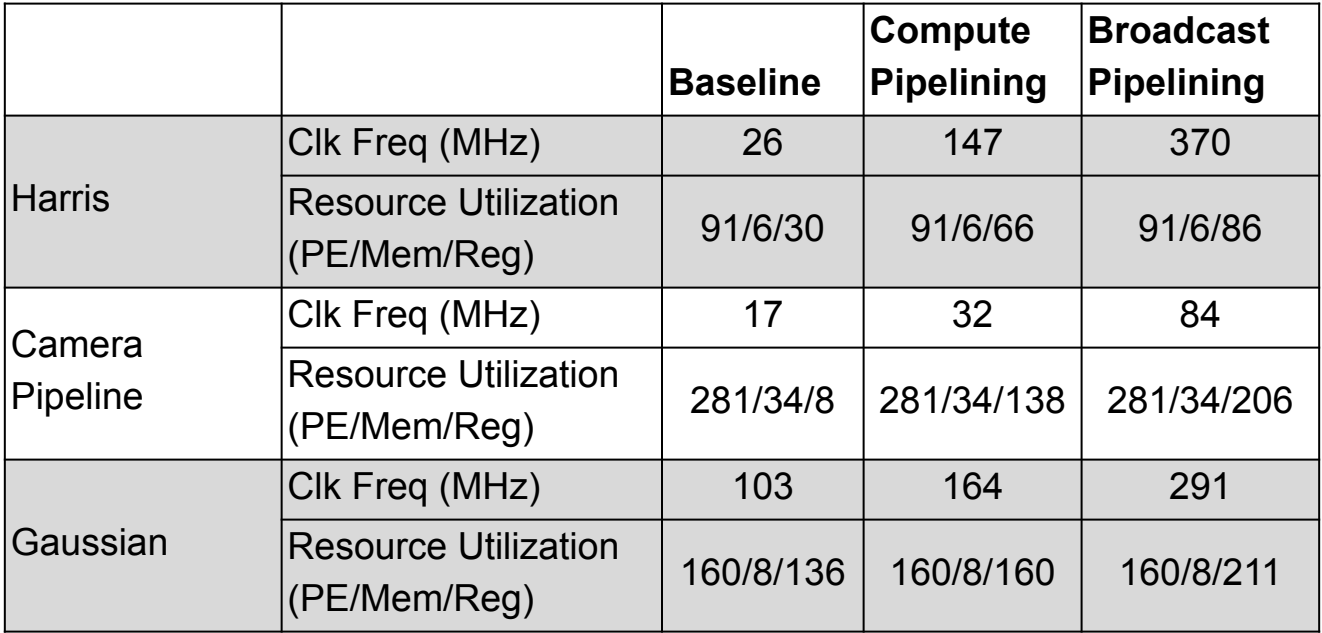

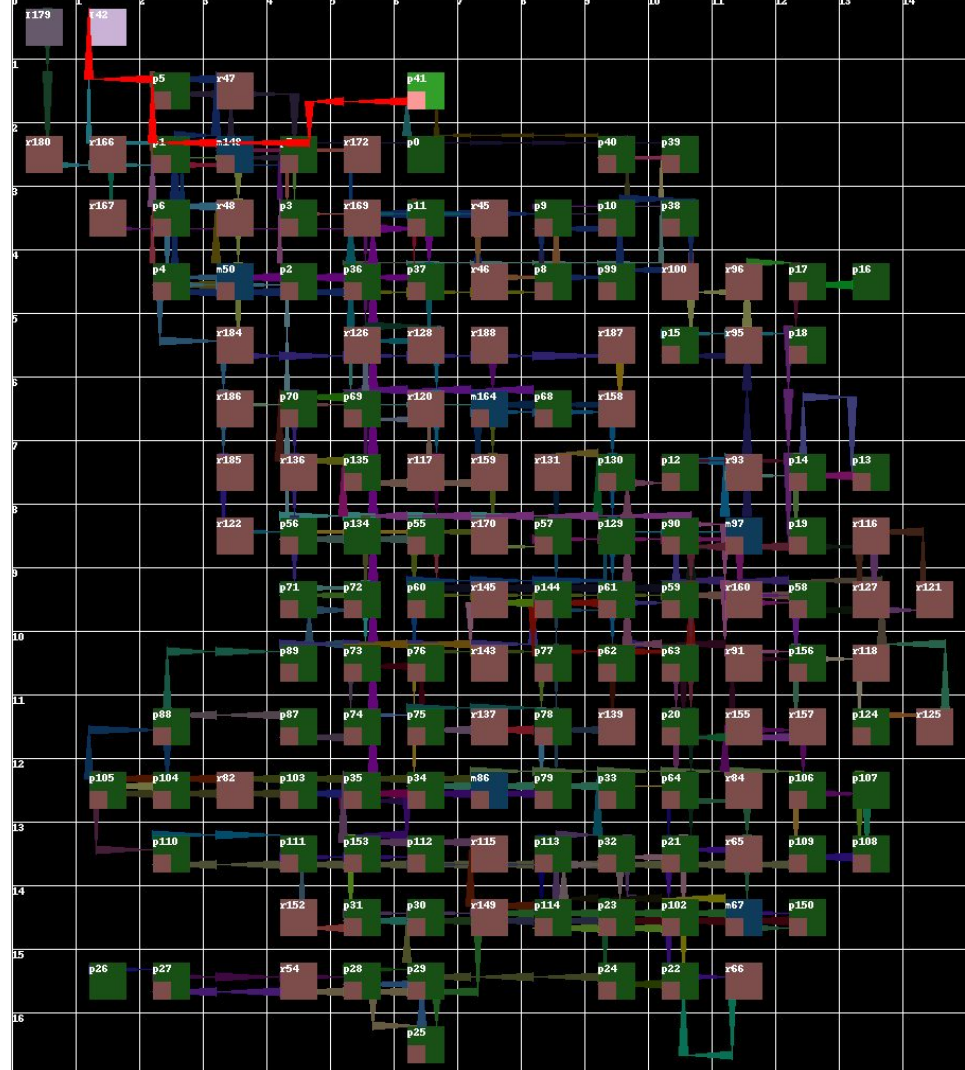

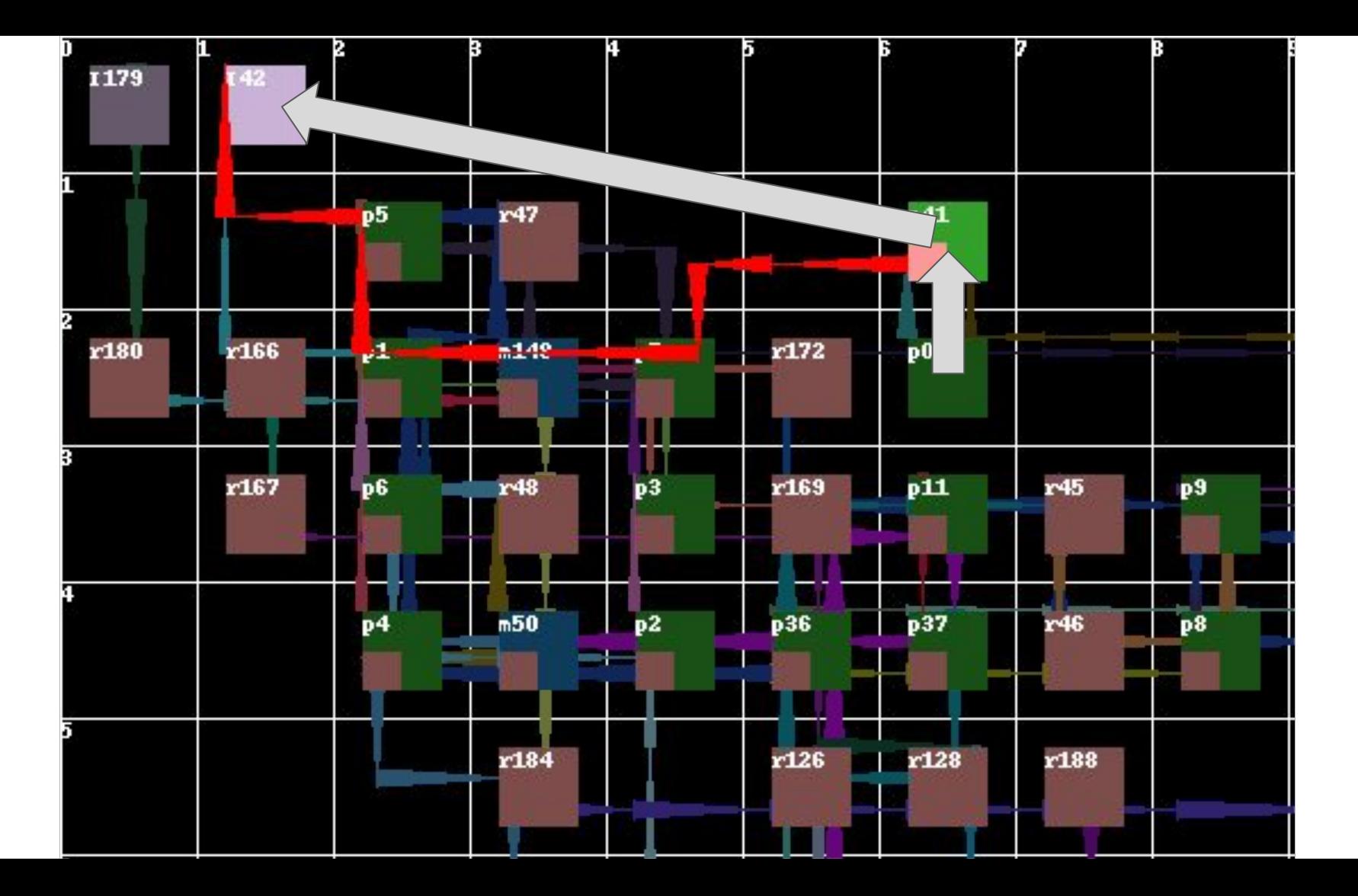

# **Placement Algorithm Tweaks**

- The cost metric for placement is total wirelength
	- Generally leads to good routability
- For pipelining we care about max wirelength, not total wirelength  $\vee$ 
	- Using max wirelength alone as a cost metric for placement leads to routability issues
	- Instead we can create a new cost metric that incorporates both maximum and total wirelength
	- Total wirelength<sup>n</sup> for  $n = [1...10]$  works well

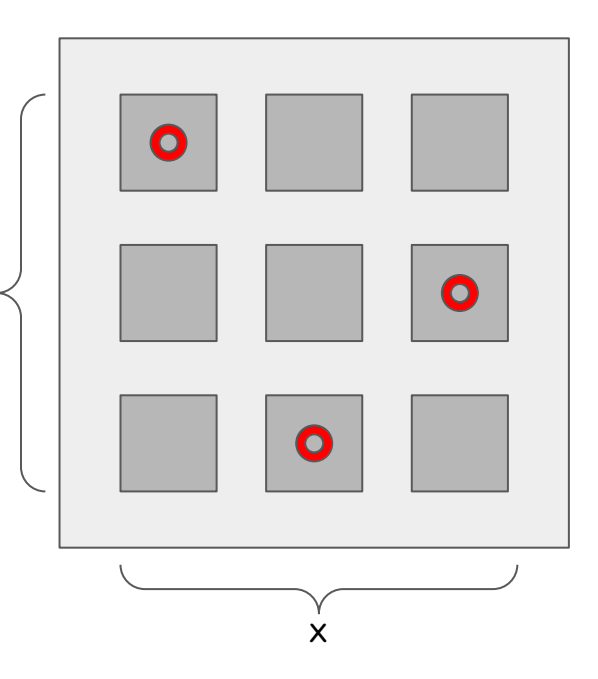

half-perimeter wirelength  $= x+y$ 

#### **Placement Algorithm Exponent Parameter Sweep**

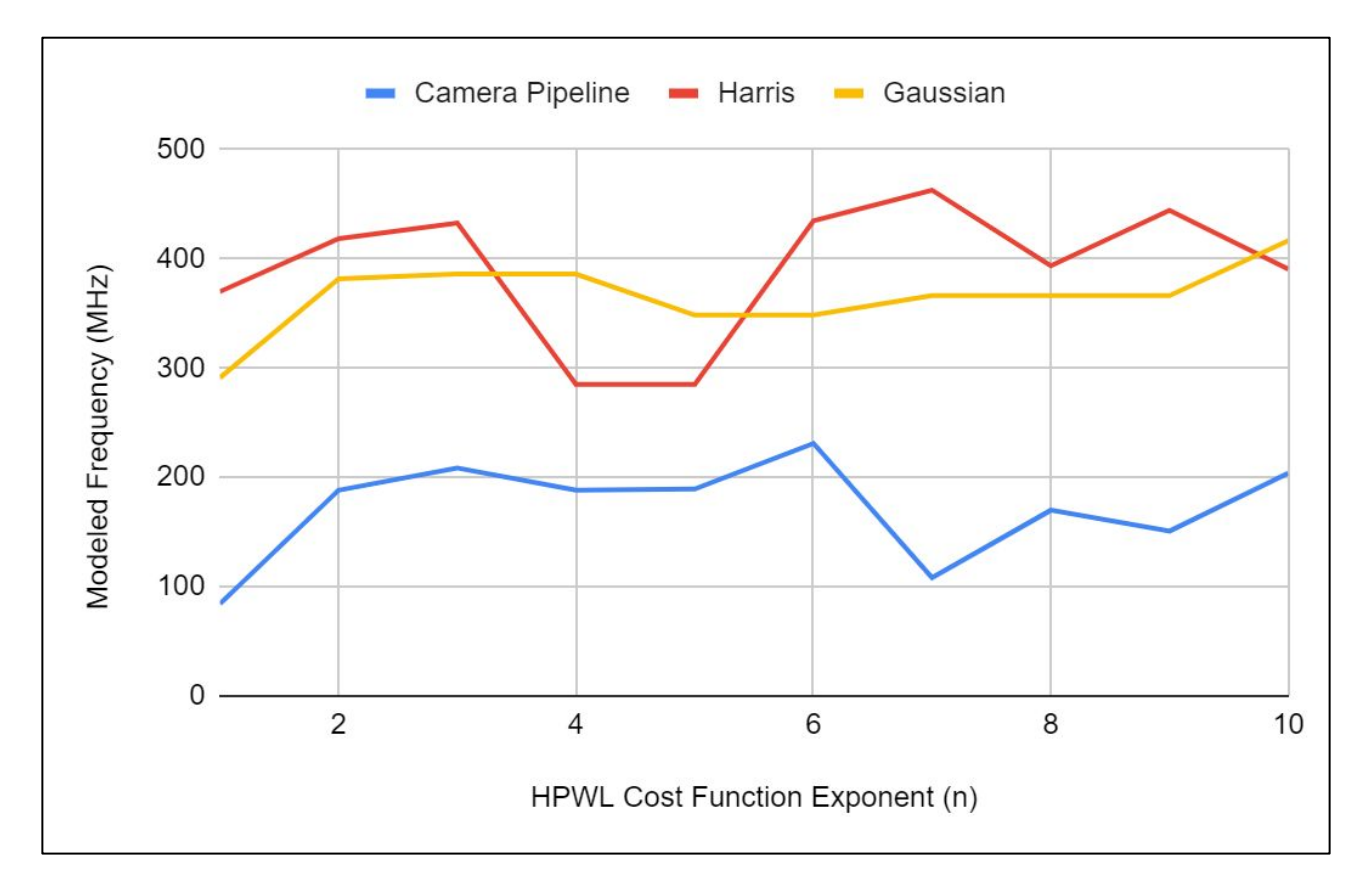

## **Placement Algorithm Tweaks**

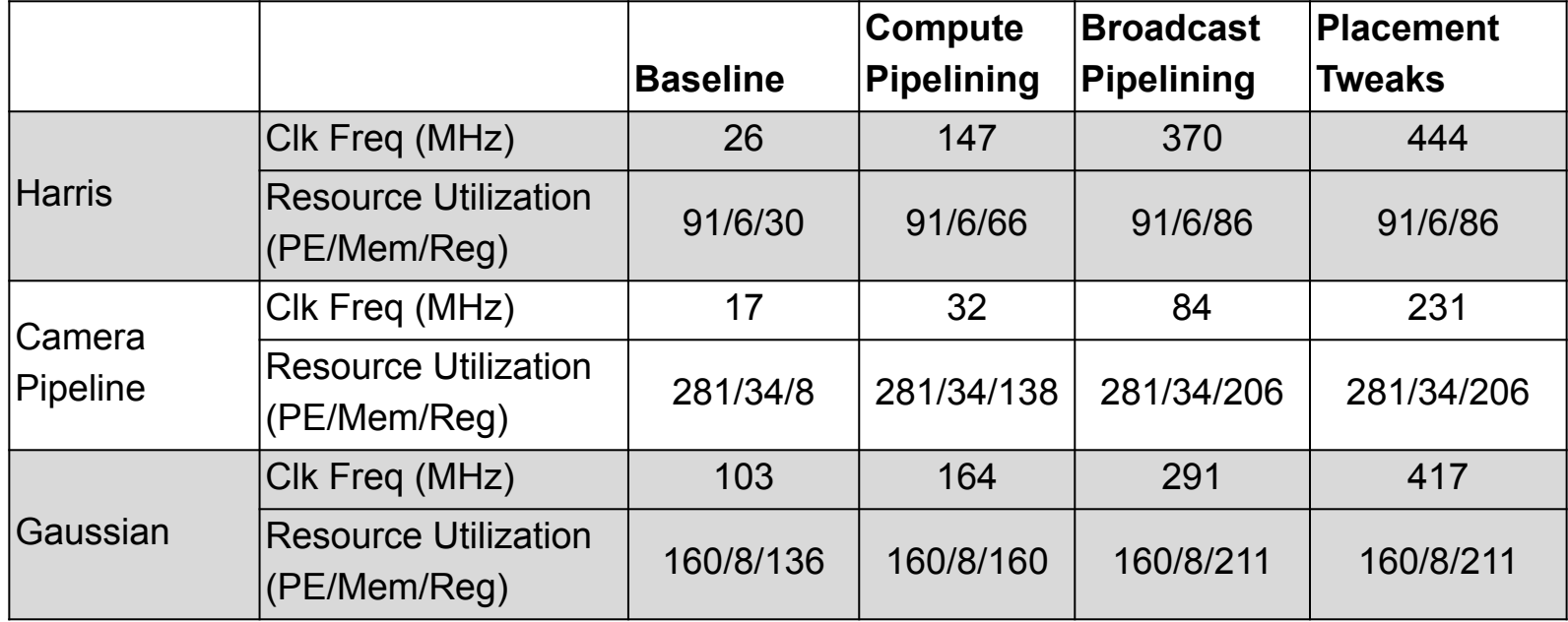

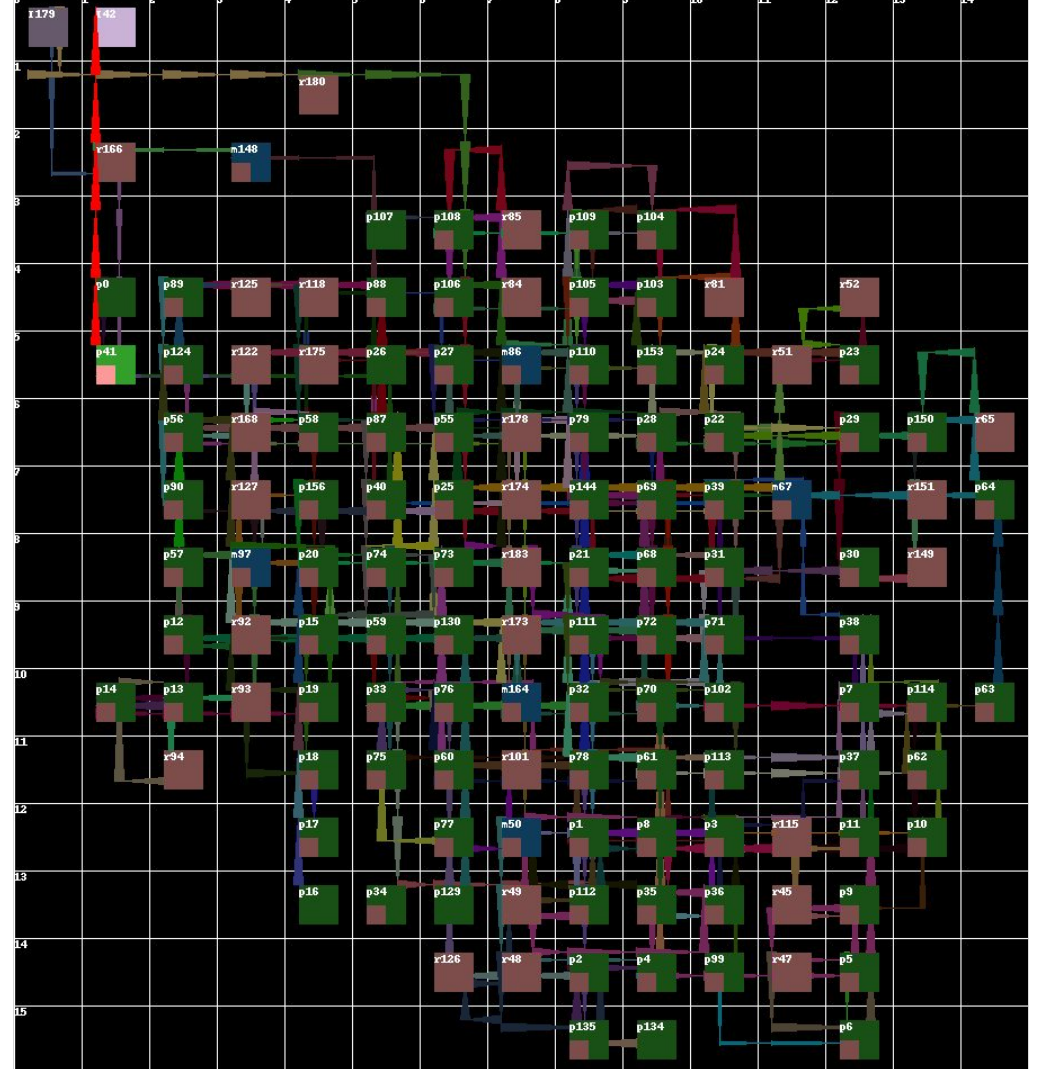

## **Post Place and Route Pipelining**

- Iteratively break the critical path determined by the STA tool
- Re-analyze and determine new critical path
- Continue until there are no more registers available to use on the interconnect
	- Adding pipelining registers to a placement result is not always possible because branch delay matching is required

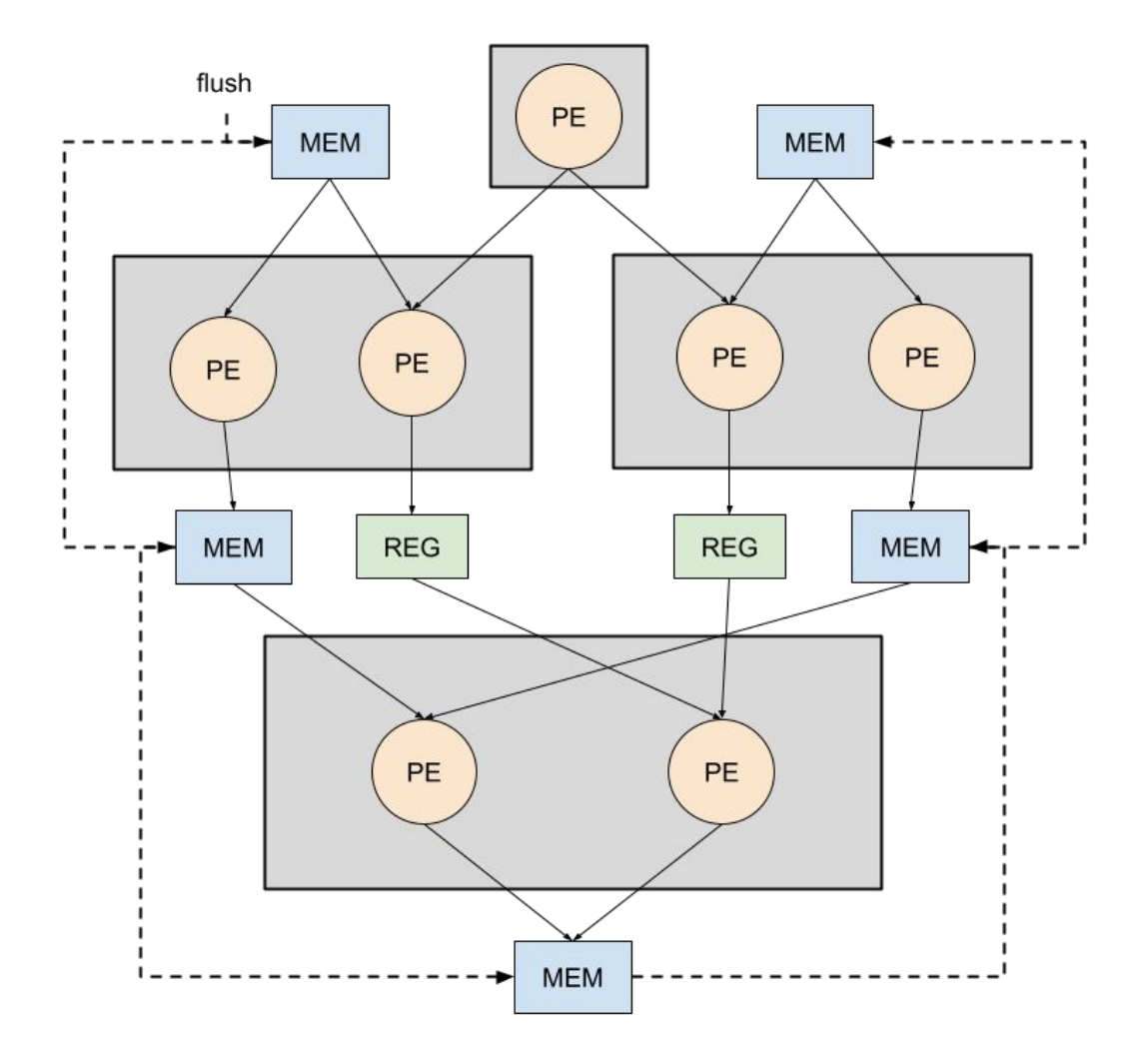

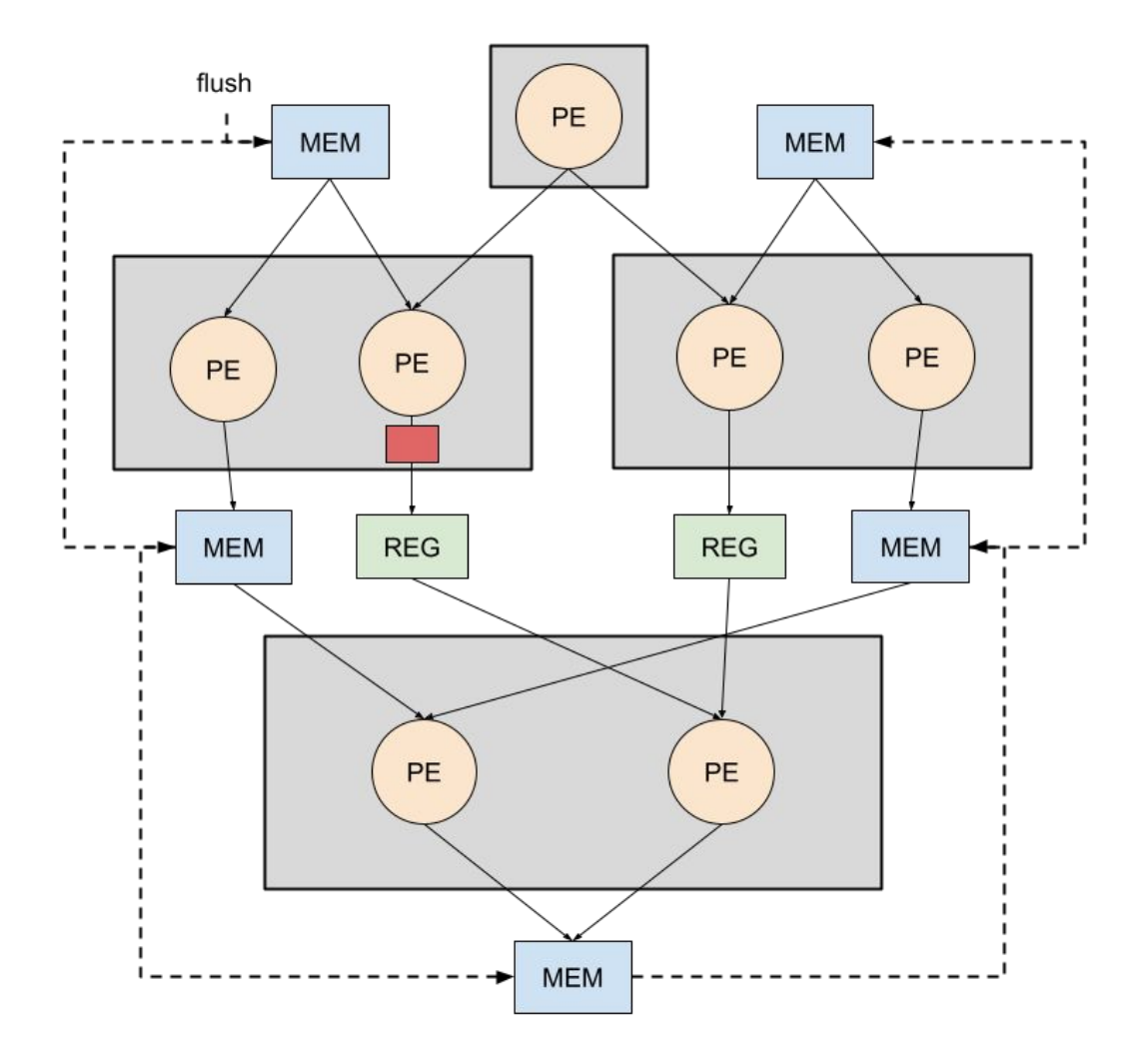

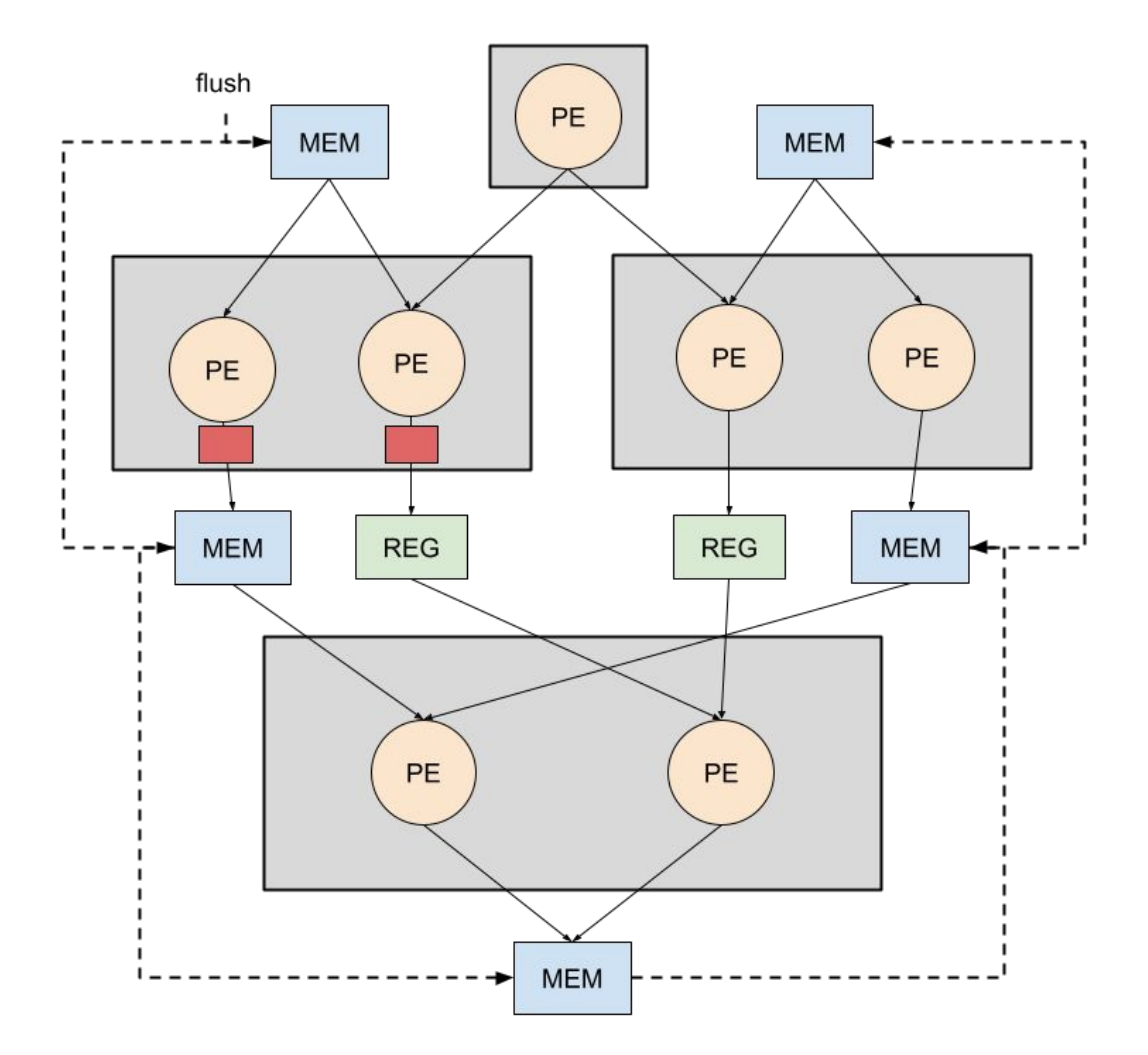

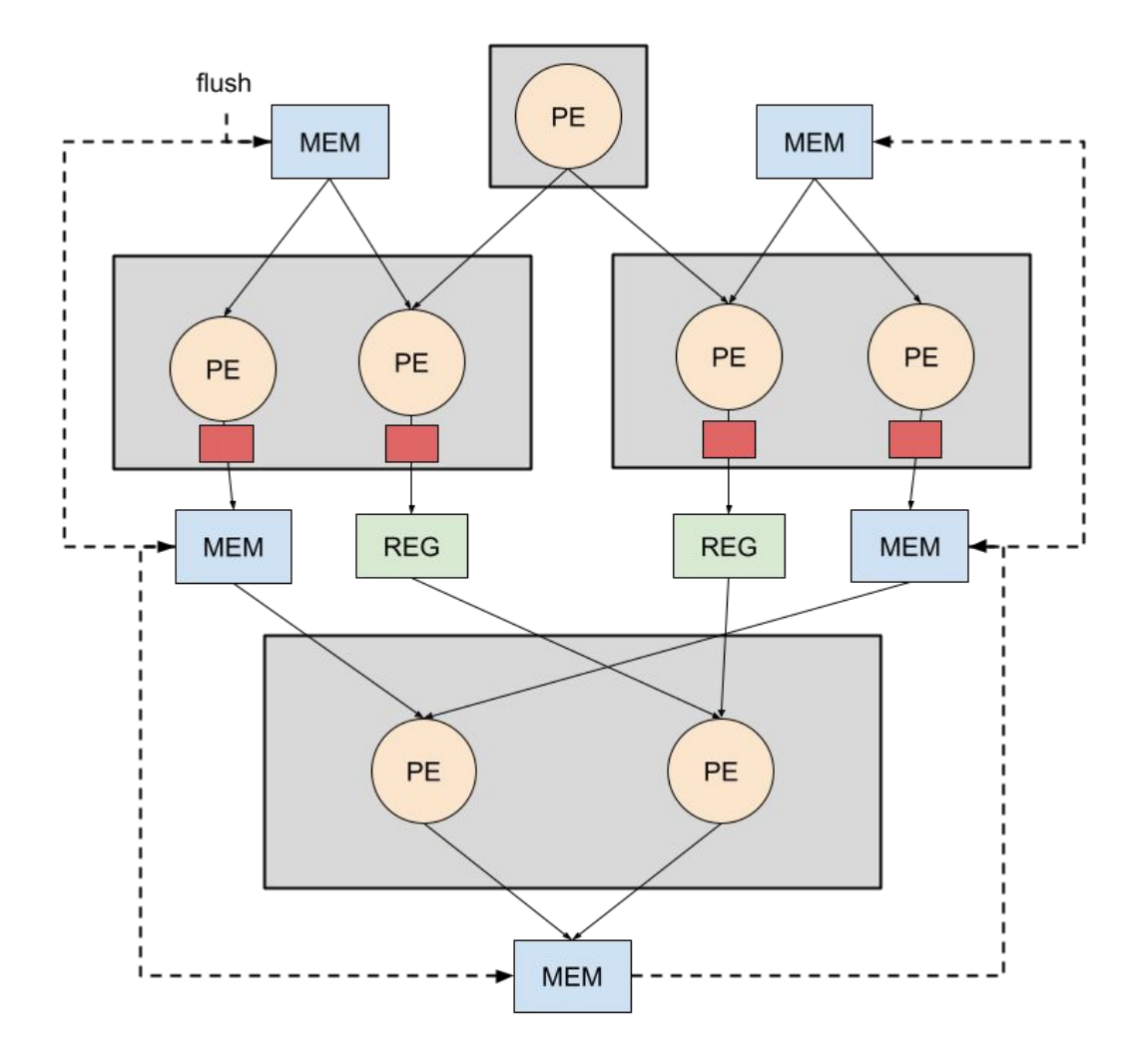

## **Post Place and Route Pipelining**

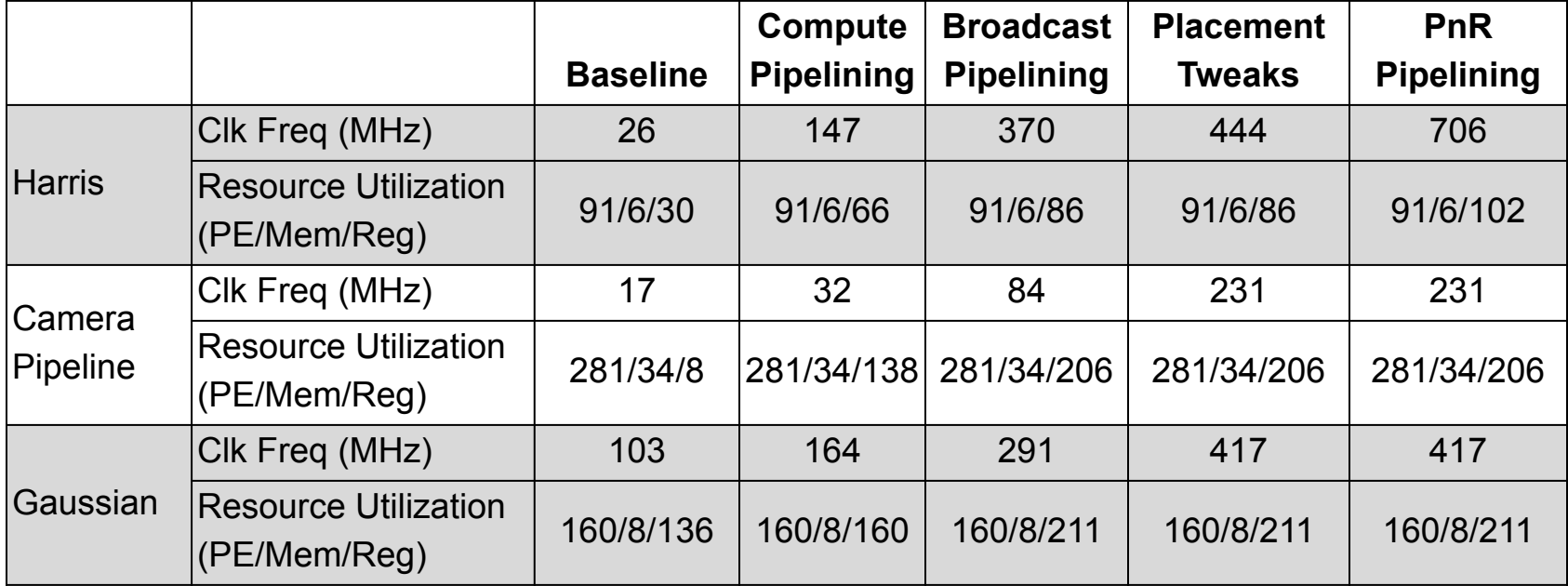

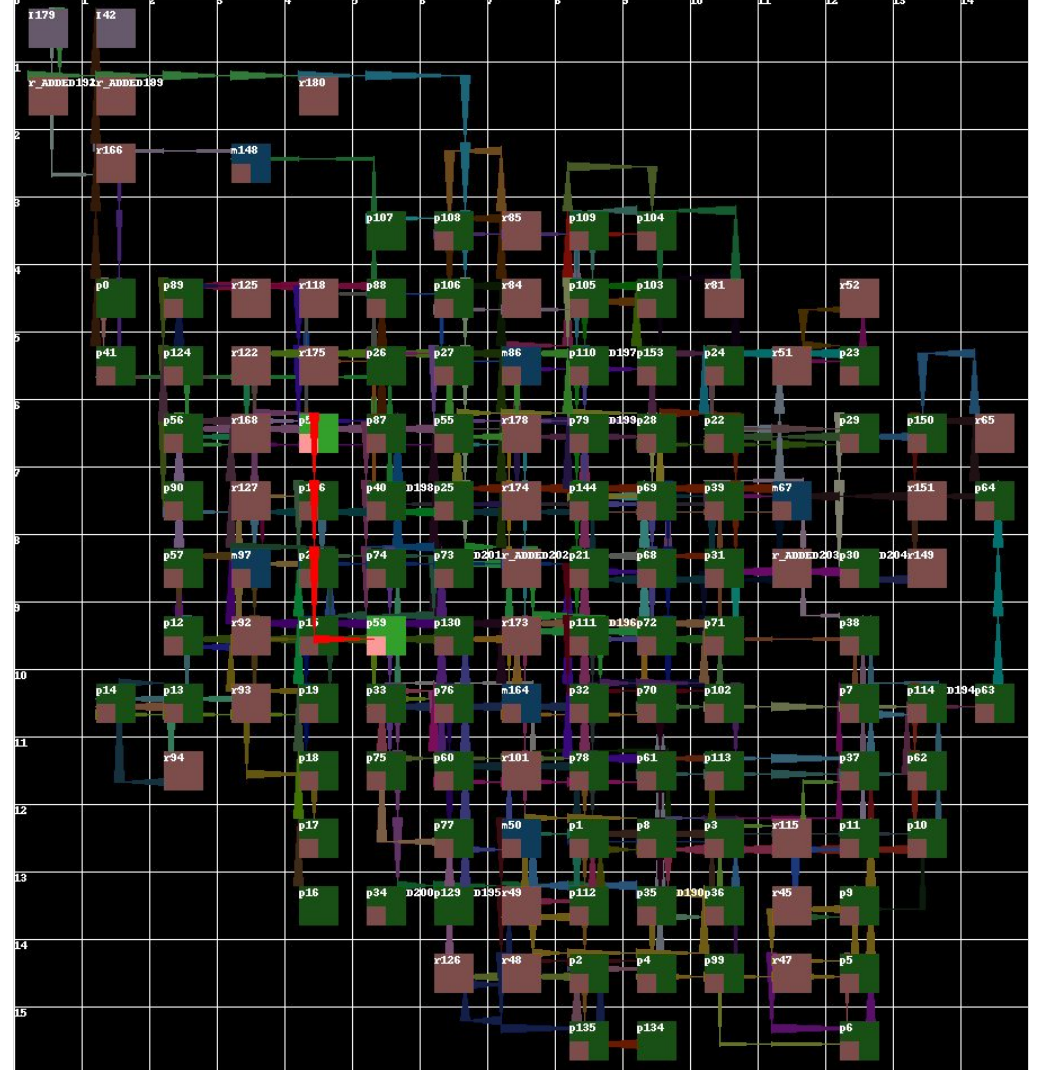

## **Register File Pipelining**

- We have a register file in every PE in the CGRA
- If we write and read every cycle to the same address, we can use this reg file as a pipeline register
- If we write and read to offset incrementing addresses, we can use it as a variable length pipeline register chain

## **Register File Pipelining**

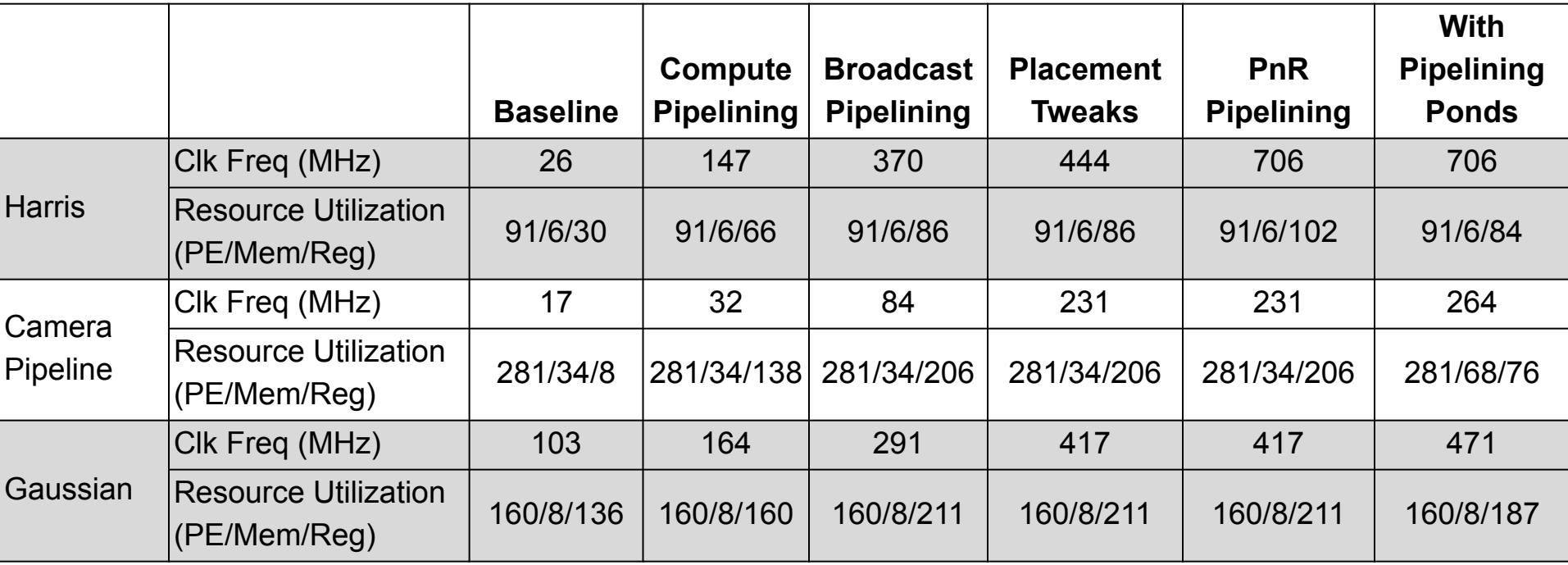

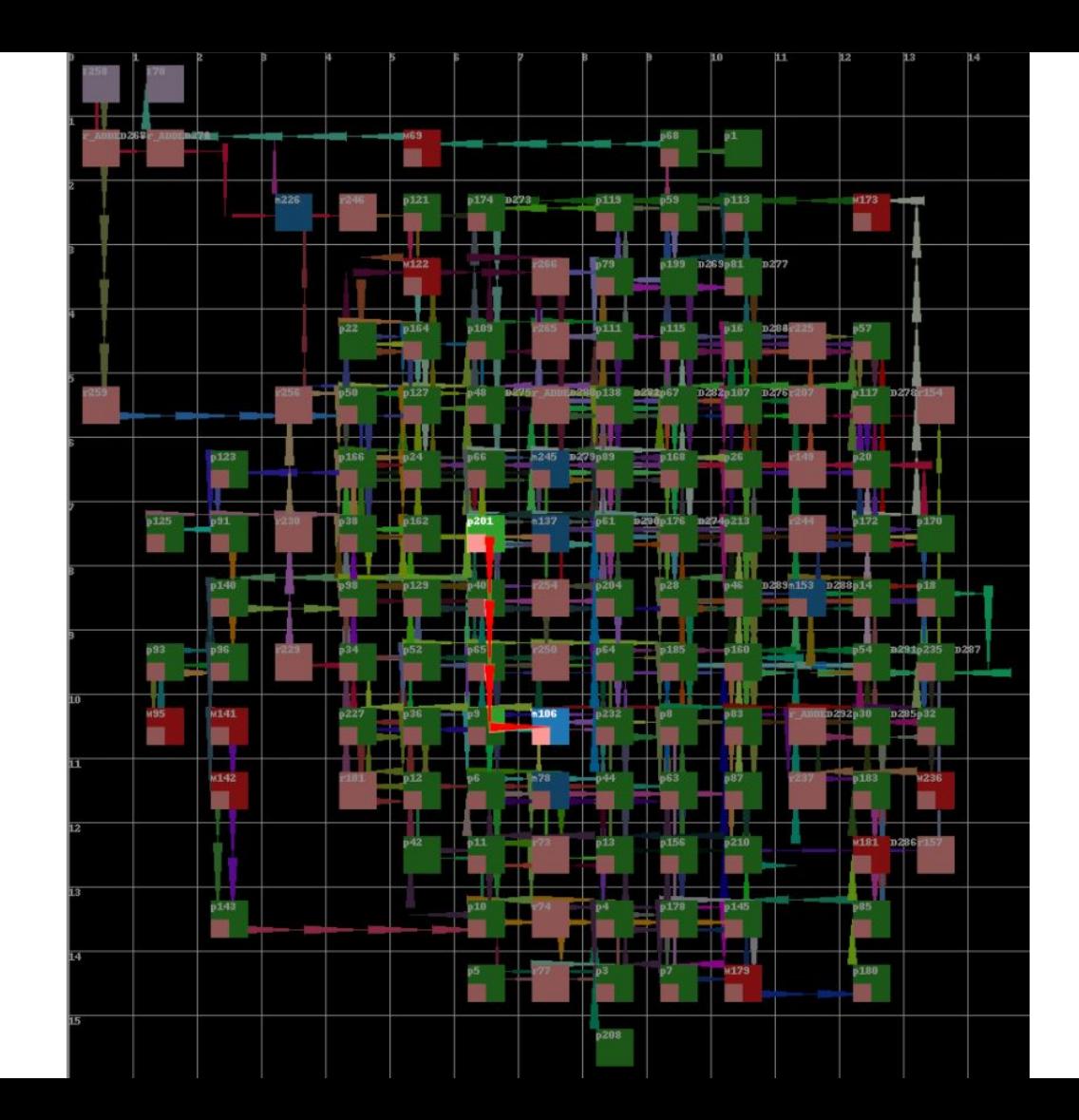

## **Future Directions - Hardware Changes**

- Using ready-valid signaling would make branch delay matching easier
	- Rarely need to add registers to branch delay match
	- FIFOs at tile inputs can be used to buffer data that arrives early
- Optimize global buffer to array path
	- Current path is by far the longest in the array
	- We would never be able to run applications at 1 GHz

## **Future Directions - Compiler Changes**

- Make the scheduler more adaptable to different delays
	- Our pipelining tools are currently over constrained
	- The limiting factor when adding registers post-pnr is branch delay matching
- Improve the place and route tool
	- There is too much variability in the max wirelength from run to run
	- In the current PnR tool, routability as the primary concern
	- We can add more emphasis on reducing maximum wirelength
	- Fix the global placement algorithm and add congestion estimation